<span id="page-0-0"></span>week 12 day 1 Graphical models: MLE Algebraic & Geometric Methods in Statistics

> Sonja Petrović Created for Math/Stat 561

> > April 3, 2023.

Agenda

• Computing the MLE of an example graph  $\mapsto$  homework 5

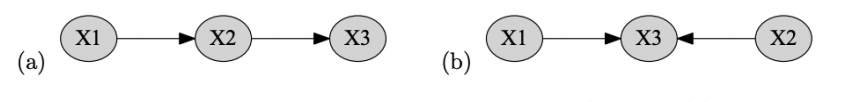

Figure 3.2.3: Directed graphs representing (a)  $X_1 \perp X_3$  |  $X_2$  and (b)  $X_1 \perp X_2$ .

Figure 1: Source: Oberwolfach lectures

Here is an incredible online resource: Maathuis, Drton, Lauritzen & Wainwright's [Handbook of graphical models](https://stat.ethz.ch/~mmarloes/papers/Handbook.pdf)

## Graphical models part 3: how to compute MLEs

# • Computing the MLE of an example graph  $\mapsto$  homework 5 [pages 2-13](https://faculty.math.illinois.edu/Macaulay2/Events/Workshop2017Atlanta-files/Day2/Carlos/M2_MLdeg.pdf)

# Example: Risk Factors for Coronary Heart Disease

Data collected from a sample of 1841 workers employed in the Czech automotive industry.

- **o** S: smoked
- $\bullet$  B: systolic blood pressure was less than 140 mm
- $\bullet$  H: family history of coronary heart disease
- L: ratio of beta to alpha lipoproteins less than 3

## Example: Risk Factors for Coronary Heart Disease

Data collected from a sample of 1841 workers employed in the Czech automotive industry.

- **o** S: smoked
- $\bullet$  B: systolic blood pressure was less than 140 mm
- $\bullet$  H: family history of coronary heart disease
- L: ratio of beta to alpha lipoproteins less than 3

Random vector  $X = (S, B, H, L)$  with each risk factor a *binary* variable, so  $X$  has a state space of cardinality 16:

$$
p_{ijkl} = Prob(S = i, B = j, H = k, L = l),
$$
  $i, j, k, l \in 0, 1.$ 

# Data

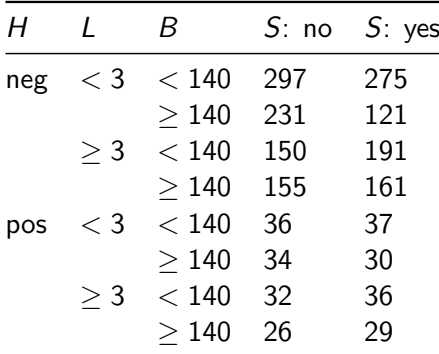

### Data

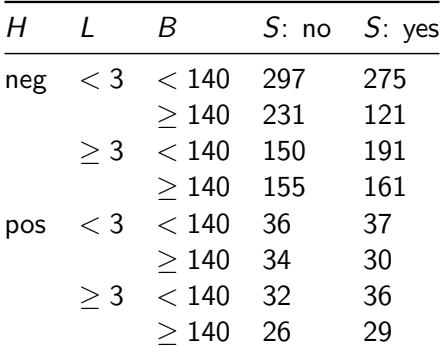

 $(u_{ijkl}: i, j, k, l \in 0, 1) = (u_{0000}, u_{0001}, ..., u_{1111}) = (297, 275, ..., 29)$ 

## Question

$$
(u_{ijkl} : i, j, k, l \in 0, 1) = (u_{0000}, u_{0001}, ..., u_{1111}) = (297, 275, ..., 29)
$$
  

$$
p_{ijkl} = Prob(S = i, B = j, H = k, L = l), \qquad i, j, k, l \in 0, 1.
$$

Given the observed table, what is the probability distribution  $\hat{p} = (\hat{p}_{iikl})$  that "best" explains the data ?

Remember:

- **o** S: smoked
- $\bullet$  B: systolic blood pressure was less than 140 mm
- $\bullet$  H: family history of coronary heart disease
- L: ratio of beta to alpha lipoproteins less than 3

#### Maximum likelihood estimation

- Pre-specified probability model  $M$  a subset of all possible probability distributions.
- Choose  $\hat{p}$  from  $\mathcal{M}$ .

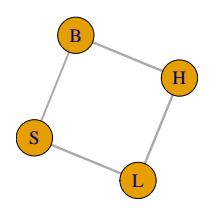

Model parameters are:

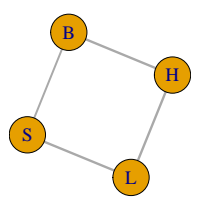

- Model parameters are:  $a_{ij}$ ,  $b_{jk}$ ,  $c_{kl}$ ,  $d_{il}$ , for  $i, j, k, l \in \{0, 1\}$
- $\rho_{ijkl} = a_{ij}b_{jk}c_{kl}d_{il}$

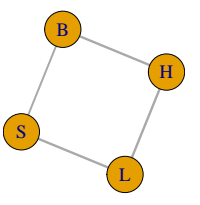

- Model parameters are:  $a_{ii}$ ,  $b_{ik}$ ,  $c_{kl}$ ,  $d_{il}$ , for  $i, j, k, l \in \{0, 1\}$
- $\rho_{ijkl} = a_{ij}b_{ik}c_{kl}d_{il}$
- $\bullet$  M is the set of all probability distributions that can be parametrized in this way.
- Distributions in M have the following properties:

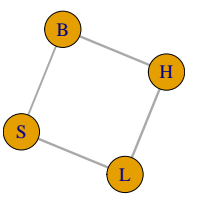

- Model parameters are:  $a_{ii}, b_{ik}, c_{kl}, d_{il}$ , for  $i, j, k, l \in \{0, 1\}$
- $p_{ijkl} = a_{ij}b_{ik}c_{kl}d_{il}$
- $\bullet$  M is the set of all probability distributions that can be parametrized in this way.
- Distributions in M have the following properties:
	- $\bullet$  S and H are independent given B and L.
	- $\bullet$  B and L are independent given S and H.

## Maximum likelihood estimation

**o** Likelihood function

$$
\ell_u(p) = \prod_{i,j,k,l} p_{ijkl}^{u_{ijkl}}.
$$

• Look for the maximizer  $\hat{p} = (\hat{p}_{ijkl})$ :

maximize 
$$
\ell_u(p) = p_{0000}^{\mu_{0000}} p_{0001}^{\mu_{0001}} \cdots p_{1111}^{\mu_{1111}}
$$
 subject to  $p = (p_{ijkl}) \in \mathcal{M}$ 

• The optimal solution  $\hat{p}$  is the MLE, the *maximum likelihood estimate* (of the data u for the model  $\mathcal{M}$ ).

Homework 5 problem:

Compute this value  $\hat{p}$  explicitly. Using software, by hand, whatever you like!

# MLE computation option: score equations

- most straightforward given the one example
- write log-likelihood
- take partial derivatives
- solve (probably numerically using some software of your choice? submit your code!)

#### Computing the MLE of a Parametrized Statistical Model

• Model parametrized by  $\psi : \mathcal{U} \subset \mathbb{R}^d \longrightarrow \mathcal{M} \subset \mathbb{R}^n$ :

$$
\theta=(\theta_1,\ldots,\theta_d)\mapsto (f_1(\theta),f_2(\theta),\ldots,f_n(\theta))
$$

- Observed data  $u = (u_1, u_2, \dots, u_n)$  with sample size  $N = \sum u_i$ .
- maximize  $\ell_u(\theta) = f_1^{u_1} f_2^{u_2} \cdots f_n^{u_n}$  subject to  $f_1 + f_2 + \cdots + f_n = 1$ .
- maximize  $\log \ell_u(\theta) = u_1 \log f_1 + u_2 \log f_2 + \cdots + u_n \log f_n$  subject to  $f_1 + f_2 + \cdots + f_n = 1.$

### **The Likelihood Equations**

- maximize  $\log \ell_u(\theta) = u_1 \log f_1 + u_2 \log f_2 + \cdots + u_n \log f_n$  subject to  $f_1 + f_2 + \cdots + f_n = 1.$
- Compute the critical points of  $log \ell_u(\theta)$ . That is, solve the likelihood equations (where  $\mu$  is the Lagrange multiplier):

$$
\frac{1}{\ell_u(\theta)} \cdot \frac{\partial \ell_u(\theta)}{\partial \theta_1} = \mu \frac{\partial}{\partial \theta_1} (f_1 + \dots + f_n - 1)
$$
\n
$$
\frac{1}{\ell_u(\theta)} \cdot \frac{\partial \ell_u(\theta)}{\partial \theta_2} = \mu \frac{\partial}{\partial \theta_2} (f_1 + \dots + f_n - 1)
$$
\n
$$
\vdots = \vdots
$$
\n
$$
\frac{1}{\ell_u(\theta)} \cdot \frac{\partial \ell_u(\theta)}{\partial \theta_d} = \mu \frac{\partial}{\partial \theta_d} (f_1 + \dots + f_n - 1)
$$
\n
$$
1 = f_1 + f_2 + \dots + f_n
$$

• The best critical point  $\hat{\theta}$  is the MLE.

# Some of the theory behind MLE computation

- In general for many models there is no analytic formula for the MLE.
- Finding a local maximum of the likelihood function by numerical hill climbing-type methods  $\leftarrow$  most popular in practice!
- Typical problems: not finding global maximum, slow convergence. . .

#### Definition (informal)

The maximum likelihood degree (ML degree) of an algebraic statistical model is the number of complex critical points of the likelihood equations for generic data u.

- ML degree is a measure of complexity for maximum likelihood estimation problem for a model.
- ML degree is one  $\iff$  the MLE is a rational function of the data.
	- ML Degree of Binary Four Cycle: **13**.

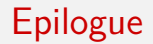

What other options do we have for computing the MLE in this example?

# MLE computation option: Lagrange multipliers

Recall that the method of Lagrange multipliers is used to solve the following constrained optimization problem:

max  $f(x)$  subject to  $g_i(x) = 0, i = 1, \ldots, k$ .

## MLE computation option: Lagrange multipliers

Recall that the method of Lagrange multipliers is used to solve the following constrained optimization problem:

$$
\max f(x) \text{ subject to } g_i(x) = 0, i = 1, \ldots, k.
$$

• In the example:  $f(x) = \ell_u(p)$ ,  $g_i(x) =$  the polynomials that define the CI ideal of the graphical model:

 $(p_{1011}p_{1110} - p_{1010}p_{1111}, p_{0111}p_{1101} - p_{0101}p_{1111}, p_{1001}p_{1100} - p_{1000}p_{1101},$ 

 $p_{0110}p_{1100} - p_{0100}p_{1110}, p_{0011}p_{1001} - p_{0001}p_{1011}, p_{0011}p_{0110} - p_{0010}p_{0111},$ 

 $p_{0001}p_{0100} - p_{0000}p_{0101}, p_{0010}p_{1000} - p_{0000}p_{1010},$ 

p0100p0111p1001p1010−p0101p0110p1000p1011*,* p0010p0101p1011p1100−p0011p0100p1010p1101*,* P0001P0110P1010P1101<sup>−</sup>P0010P0101P1001P1110*,* P0001P0111P1010P1100<sup>−</sup>P0011P0101P1000P1110*,* p0000p0011p1101p1110−p0001p0010p1100p1111*,* p0000p0111p1001p1110−p0001p0110p1000p1111*,* p0000p0111p1011p1100−p0011p0100p1000p1111*,* p0000p0110p1011p1101−p0010p0100p1001p1111)*.* 14 / 19

Recall that the method of Lagrange multipliers is used to solve the following constrained optimization problem:

$$
\max f(x) \text{ subject to } g_i(x) = 0, i = 1, \ldots, k.
$$

The **Lagrangian** of this optimization problem is

$$
L(x,\lambda)=f(x)-\sum_{i=1}^k\lambda_i g_i(x).
$$

Recall that the method of Lagrange multipliers is used to solve the following constrained optimization problem:

$$
\max f(x) \text{ subject to } g_i(x) = 0, i = 1, \ldots, k.
$$

The **Lagrangian** of this optimization problem is

$$
L(x,\lambda)=f(x)-\sum_{i=1}^k\lambda_i g_i(x).
$$

• In the example:

$$
L(p,\lambda)=\sum_{i,j,k,l}u_{ijkl}\log p_{ijkl}-\lambda_0\left(\sum_{ijkl}p_{ijkl}-1\right)-\sum_{m=1}^k\lambda_m\mathbf{g}_m(p).
$$

 $(k =$  number of binomials)

 $\bullet$  The constrained critical points of  $f$  are among the unconstrained critical points of L. Hence one has to solve:

 $g_1 = 0 \ldots g_k = 0$  for those binomials  $g_i$  on the previous slide! **and**

 $\sim$   $\sim$ 

$$
\frac{\partial f}{\partial x_1} - \sum_{i=1}^k \lambda_i \frac{\partial g_i}{\partial x_1} = 0, \dots, \frac{\partial f}{\partial x_m} - \sum_{i=1}^k \lambda_i \frac{\partial g_i}{\partial x_r} = 0
$$

 $\sim$   $\sim$ 

#### Corollary [from an old lecture!] — Birch's Theorem

 $A \subset \mathbb{Z}^{k \times r}$  such that  $1 \in \mathit{rowspan}(A)$ .  $h \in \mathbb{R}^r_{>0}$  and  $u$  vector of counts from n iid samples.

Then the MLE of the joint probability vector p in the log-linear model  $M_{A,h}$ given the data  $u$  is the unique – if it exists – solution of the equations

 $Au = nAp$  and  $p \in M_{Ab}$ .

# We can use Birch's theorem with numerical algorithms!

#### ML geomery group at 2016 MRC

Carlos Amendola, Courtney Gibbons, Evan Nash, Nathan Bliss, Martin Helmer, Jose Rodriguez, Isaac Burke, Serkan Hosten, Daniel Smolkin. arXiv:1703.02251

Jump to [example slides](#page-0-0)

This document is created for Math/Stat 561, Spring 2023.

Sources: textbook, Carlos Enrique Améndola Cerón's slides from a M2 workshop in GA Tech 2017.

All materials posted on this page are licensed under a [Creative Commons](https://creativecommons.org/licenses/by-nc-sa/4.0/) [Attribution-NonCommercial-ShareAlike 4.0 International License.](https://creativecommons.org/licenses/by-nc-sa/4.0/)